## **День здоровья** 17 сентября и 19 сентября

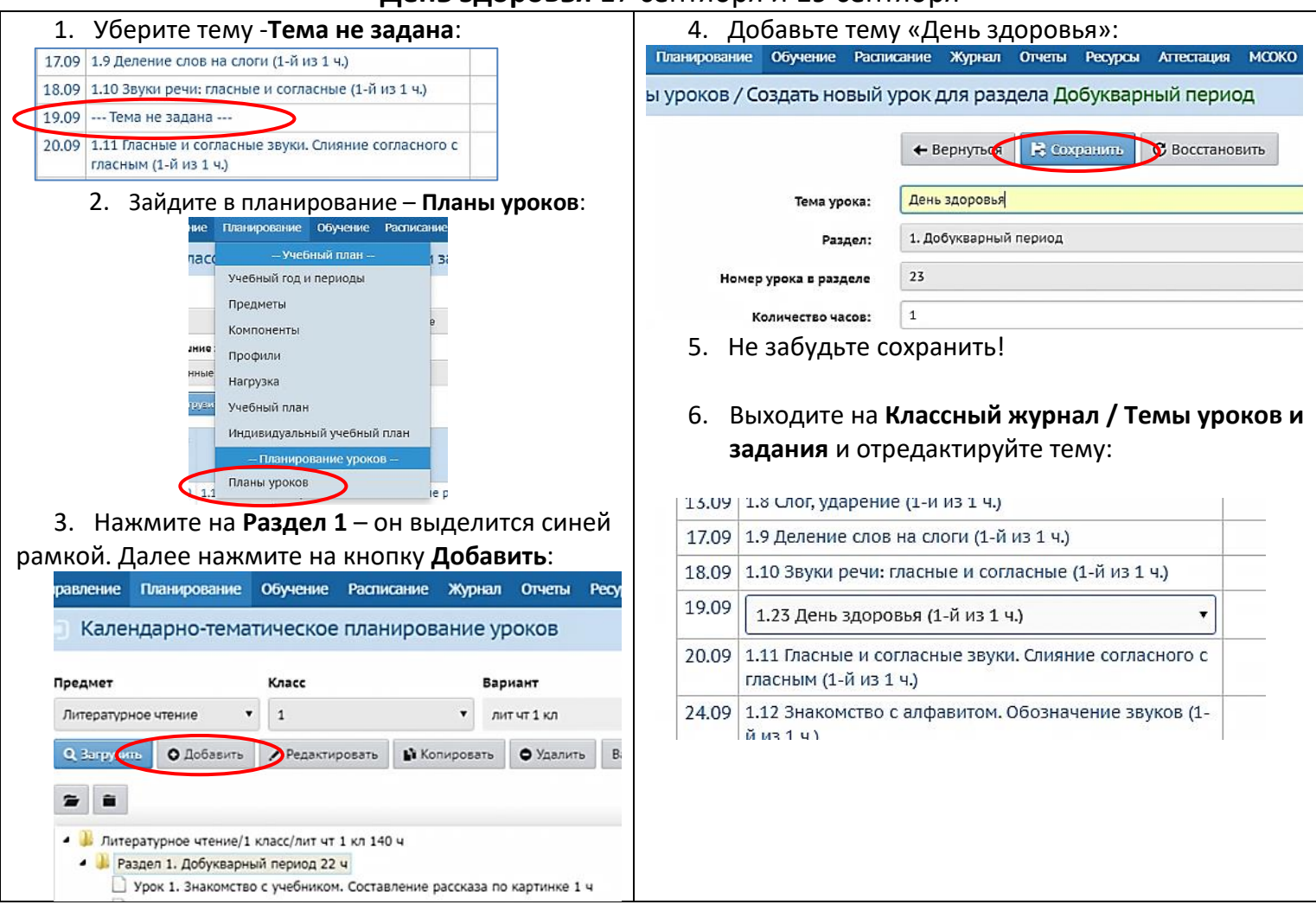

## **День здоровья** 17 сентября и 19 сентября

1. Уберите тему -**Тема не задана**:

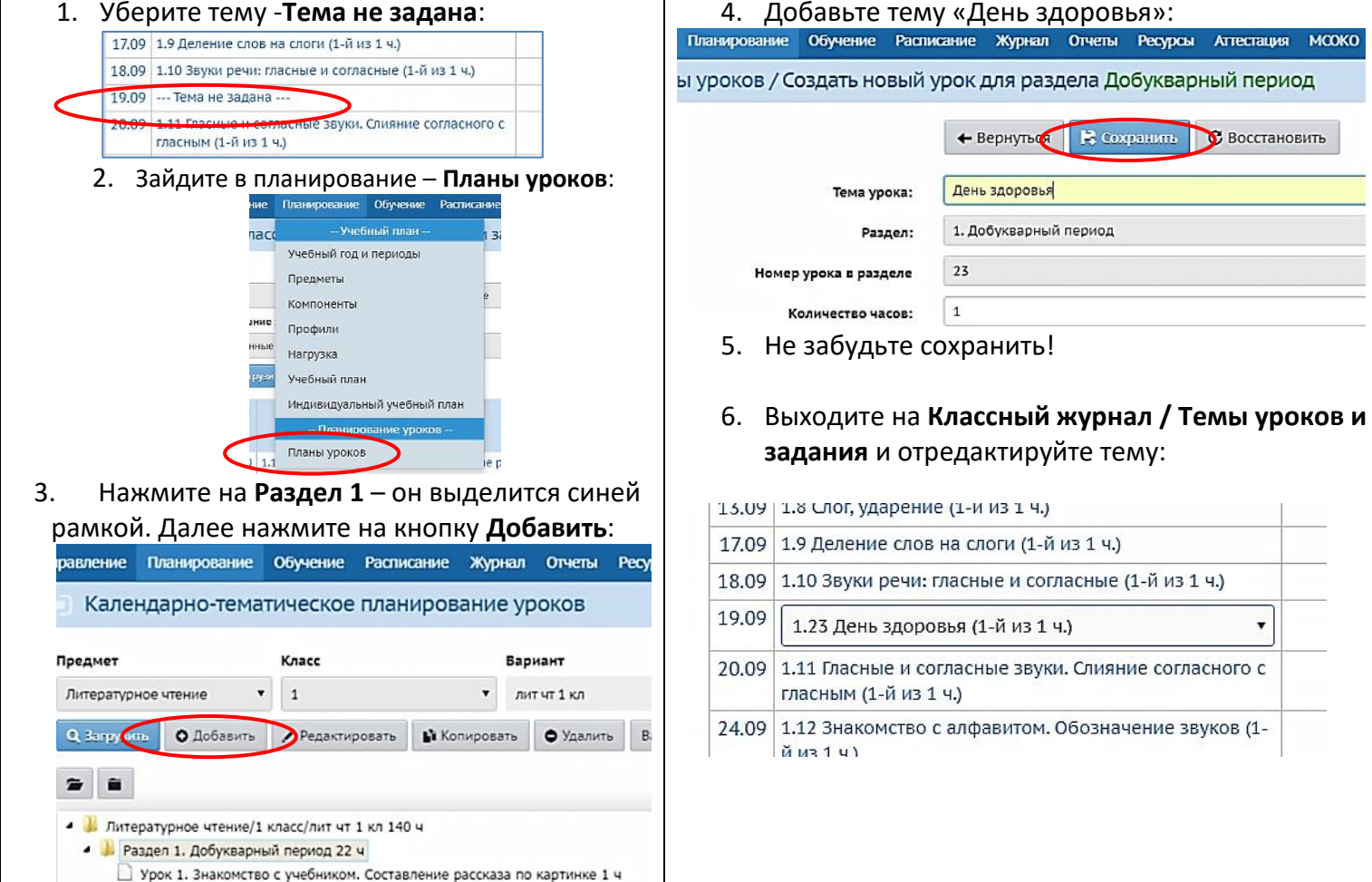